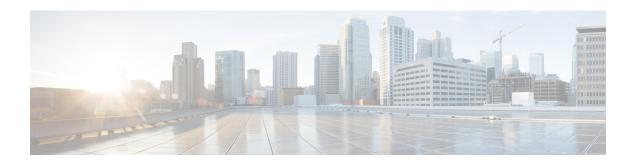

# **Cisco Contact Center Gateway**

- Cisco Contact Center Gateway Feature, on page 1
- Parent/Child Deployments, on page 2
- Gateway Autoconfiguration, on page 2
- Gateway Deployment Types, on page 2
- Routing in Gateway Deployments, on page 7
- Reporting in Gateway Deployments, on page 8
- Upgrade Considerations for Gateway Deployments, on page 9

## **Cisco Contact Center Gateway Feature**

The Cisco Contact Center Gateway feature uses the Unified CCE PG which connects the Unified ICM system to a Unified CCE system. Unified CCE Peripheral Gateway allows Unified CCE to appear as a traditional ACD connected to the Unified ICM system. The Unified CCE Gateway PG provides the Unified ICM system with a PG that communicates with the CTI interface of the Unified CCE System PG.

You can use the Cisco Contact Center Gateway feature for deployments with geographically distributed call centers. Each call center has remote survivability and administrative independence. You can integrate new contact centers into an existing Unified ICM environment with many TDM ACD sites. Peripherals that are legacy ACDs and gateway types can use a single minimum expected delay (MED) script node to transfer a call to the best site.

Cisco Contact Center Gateway PG provides all standard Peripheral Interface Manager (PIM) data and functionality including:

- Call event notification
- Agent State notification
- Translation Routing
- Pre- and Post-Routing
- · Real-time data
- · Historical data

Cisco Contact Center Gateway also provides an autoconfiguration feature, which reduces the need for repeating configuration tasks between Unified CCE and the Unified ICM systems.

### **Related Topics**

Autoconfiguration with Enterprise Gateway Gateway Autoconfiguration, on page 2

## **Parent/Child Deployments**

The different roles of the systems in a Contact Center Gateway deployment are:

#### Parent

The Unified ICM system that serves as the network or enterprise routing point. The parent uses the appropriate Contact Center Gateway PGs to communicate to the CTI server on the child Unified CCE or possibly TDM PGs. The parent can route between the children.

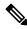

Note

A parent ICM can have TDM PGs and Gateway PGs.

#### Child

The Unified CCE system that is set up to function as one or more ACDs (each System PG peripheral functions as its own ACD). The Unified CCE Gateway PG on the parent communicates with the child Unified CCE PG. The child can receive calls routed from the parent, but the child is not aware of any other peripherals attached to the parent. For practical purposes, you can view the child as a standalone Automatic Call Distributor (ACD).

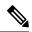

Note

Each Unified CCE Peripheral Gateway in a child deployment can connect to only one Unified ICM parent instance. However, one Unified ICM parent instance can support multiple Unified CCE children.

When deploying the Contact Center Gateway, you first get the child system working and then integrate the child with the parent system. For reporting purposes, collocate the Unified CCE Gateway PG with the System PG on the child. Collocating the PGs helps to preserve connectivity. If the System PG and the Gateway PG lose connectivity, you can lose reporting data on call activity.

## **Gateway Autoconfiguration**

Autoconfiguration is a Contact Center Gateway feature that automatically uploads basic configuration data from the child to populate tables on the parent Unified ICM for the corresponding gateway PG. Autoconfiguration is enabled by default. The uploaded tables contain agent, skill group, service, call type, and device information.

When autoconfiguration is enabled, the Configuration Manager on the Unified ICM parent does not permit manual configuration of agents, and skill groups, services entries.

Upon startup, the PG PIM remembers the configuration level (keys) from the last time the PIM obtained configuration information. The PIM then requests current configuration information from the child and applies any configuration changes that were made at the child, while the parent Unified ICM system was disconnected from the child CCE system. While the PIM is connected, it continues to make dynamic configuration changes and also updates the parent database to reflect the changes.

## **Gateway Deployment Types**

This section discusses the supported Cisco Contact Center Gateway deployment models.

### **Multiple Parents with Single Child**

This figure shows a deployment where two customers, each running a Unified ICM parent, outsource calls to a provider site running Unified CCE with System PGs. The provider site has two Unified CCE System PGs. Each System PG connects to the respective Unified CCE Gateway PG for its Unified ICM parent. By routing through separate PGS, this deployment prevents a customer from seeing the other customer's data. Each customer provides call treatment (prompting) and queuing using Cisco Unified Customer Voice Portal (Unified CVP) before routing calls to the provider site. The provider site can also queue calls using the Cisco Unified IP IVR (Unified IP IVR) that is connected to the System PG.

For this deployment, the agents are broken up into two peripherals, each on its own PG. If there is local queuing, a separate Unified IP IVR or Unified CVP is required. The provider realizes some economies over having a separate Unified CCE setup for each Unified ICM parent. The provider can use the same Unified CCE CallRouter, Logger, and AW/HDS to handle both customers.

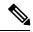

Note

You can use either Unified CVP or Unified IP IVR as the Voice Response Unit (VRU) on the child. The illustrated deployment uses Unified IP IVR.

**Unified ICM Parent Unified ICM Parent** Customer 1 Customer 2 Unified VRU Unified CVP Unified ICM Unified ICM Central Central Controller Controller V VolP WAN VolP WAN Signaling/CTI IP Voice Agent Group #1 Unified CCE Agent Group #2 Unified CCE Gateway PG #1 Gateway PG #2 Unified Unified Unified CM Cluster Unified CCE Unified CCE System PG #2 System PG #1 Unified ICM Central Controller Administration & Data Server Provider Unified CCE Child

Figure 1: Two Parents with One Child

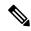

Note

Call types on the Unified CCE child must not span peripherals. Each peripheral on the child requires a separate set of Call Types. This requirement keeps the correlation between the Call Type on the child to a single peripheral on a parent. Otherwise, the Unified ICM parent (Services) sees only a subset of the calls that correspond to the Call Type on the child.

### Single Parent with Multiple IP IVR-Based Children

This deployment shows a Unified ICM parent connected to two Unified CCE children with System PGs through two Unified CCE Gateway PGs. Each Gateway PG can connect to only one System PG.

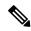

Note

The Unified CCE child systems can be branch offices or service bureaus.

This deployment allows translation routing of calls from the Unified ICM parent to either of the two Unified CCE children. The parent treats each child as a separate ACD. In the example shown here, Unified CVP does the network queuing from the Unified ICM parent. This deployment model enables these possibilities:

- The child sites can route incoming calls to itself through Voice Gateways that are not related to the parent site. This local routing ensures continued operations at the call center if the WAN connection is not reliable.
- You can phase-in Unified CCE deployments alongside TDM ACDs. The option to add more Unified CCE child sites enables you to add capacity over time.
- The child sites can post-route and translation route to other child sites through the parent site. These routing options enable transfers and consults between the child sites.
- The parent site can control child sites that are either branch offices or one or more external service providers.

Main Office Unified ICM parent Unified ICM Central Controller Unified CVP CVP VRU PG PG AW/HDS ٧ VolP WAN Signaling/CTI - IP Voice Unified CCE Unified CCE Gateway PG Gateway PG PG Unified CCE Unified CCE ٧ System PG System PG **IVR IVR** Unified IP IVR Unified CCE IP IVR Unified CCE Central Controller Central Controller AW/HDS AW/HDS Unified CM Cluster Unified CCE child #1 Unified CCE child #2 **Branch Office** Service Provider

Figure 2: One Parent with Two Children

## **Parent Unified CVP Controls Multiple Child Unified CCE Sites**

This figure shows a parent Unified ICM system deployed with Unified CVP and its own AW/HDS server. Each distributed site has a complete Unified CCE deployment that loads both the Central Controller and the Unified CCE System PG. There is also a local Administration & Data Server machine for the Unified CCE to perform that site's configuration, scripting, and reporting tasks. The Unified CCE Gateway PG connects the Unified CCE child to the Unified ICM parent.

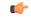

Important

Unified CCE also supports CVP. But, information on queued calls at the child CVP is not available at the parent through the Unified CCE Gateway PG. That information is available when the child uses IP IVR. Because that information is not available, the parent cannot use minimum expected delay (MED) over services in its queueing when the child uses CVP.

In this deployment, the distributed Unified CCE systems act as their own local IP ACDs. The child sites have no visibility to any of the other sites. Agents at Child 1 cannot see any of the calls or reports from Child 2.

CVP provides a virtual network queue across all the distributed sites controlled by the parent. The parent site has visibility into all the distributed sites and sends the call to the next available agent from the virtual queue.

The Unified CVP at the parent site controls the calls coming into the distributed sites. The parent site's CVP provides call queuing and treatment in the VoiceXML Browser in the voice gateway. If the voice gateway at a child site loses its connection to the parent CVP, the child site uses its IP IVR for a local backup. The local IP IVR also provides local queue treatment when the local agents do not answer calls. For example, the local IP IVR can handle a Reroute On No Answer (RONA) call, rather than sending the call to the CVP to be requeued. But, the child sites cannot queue such calls to another child site.

If you use Unified CVP to queue at the child, this deployment never populates SkillGroupRealTime.CallsQueuedNow. However, if IP-IVR is used under System PG, you can see this status. Also, the Parent cannot use any function that depends on queue statistics to operate properly. For example, MED is not accurate since it does not consider queue time on the CVP peripheral.

Parent Unified ICM Unified CVP Call Unified CVP parent Central Controller VRU PG Controller PG CVP AW/HDS Unified CCE Unified CCE Gateway PG #1 Gateway PG #2 PG Unified CCE Child 1 Unified CCE Child 2 Unified CCE Unified CCE Central Controller Central Controller with Unified CCE with Unified CCE System PG System PG VOIP WAN AW/HDS AW/HDS Administration and Administration and Reporting Reporting **PSTN** Signaling/CTI IP Voice Agent Agent ----- TDM Voice Unified CM Unified CM Cluster 1 Cluster 2

Figure 3: Parent Unified CVP Controls Multiple Child Unified CCE Sites

## **Routing in Gateway Deployments**

Routing is when a routing client (a PG or NIC) queries the CallRouter for a destination to which to send a call. The different types of routing use and pass different information and target different call destinations.

Before you can route calls to a child, both the parent and child require routing scripts.

#### **Related Topics**

Create and Schedule Routing Scripts on Child Create and Schedule Routing Scripts on Parent Enterprise Gateway Routing Translation Routing Routing Configuration

### **Call Data Transfer Between Parent and Child**

During a call flow, call data passes between the parent and child systems only during the following scenarios:

- Data passes from the child to the parent when the child sends a ROUTE\_REQUEST\_EVENT to the parent. This event happens during a Translation Route dialog or a Post-Route dialog initiated from the child. The child raises the event when the child transfers a call to a route point that the parent controls.
- Data passes from the parent to the child when the parent responds to a ROUTE\_REQUEST\_EVENT with a ROUTE\_SELECT\_EVENT. This event happens during a Translation routing dialog or a Post-Route dialog initiated from the child. This parent raises the event when the parent transfers a call at the child to a route point that the parent controls.
- Data passes from the child to the parent when the child sends a CALL\_DATA\_UPDATE\_EVENT after data is updated at the child.

In the parent-to-child or child-to-parent call flow, only a subset of call variables and ECC variables are passed to the call flow. MAPVAR and MAPECC variables (if present) filter all ECC and call variable transfers.

This table lists call data that is transferred between parent and child. Any variables not mentioned here are not transferred. You can only transfer ECC variables that have the same name on both systems. The table does not account for any additional restrictions that MAPVAR and MAPECC might import.

| Item                       | To Parent in Route<br>Request | To Child in Route Select | To Parent from Call Data update and other events |
|----------------------------|-------------------------------|--------------------------|--------------------------------------------------|
| Call Variables 1-10        | Yes                           | Yes                      | Yes                                              |
| ECC Variables              | Yes                           | Yes                      | Yes                                              |
| ANI                        | Yes                           | No                       | No                                               |
| User To User Info          | Yes                           | No                       | No                                               |
| Dialed Number (DNIS)       | Yes                           | No                       | No                                               |
| Caller Entered Digits(CED) | Yes                           | No                       | No                                               |
| Call Wrap Up Data          | No                            | No                       | Yes                                              |

For more information about Unified ICM variables, see the *Configuration Guide for Cisco Unified ICM/Contact Center Enterprise* at https://www.cisco.com/c/en/us/support/customer-collaboration/unified-contact-center-enterprise/products-installation-and-configuration-guides-list.html.

## **Reporting in Gateway Deployments**

There are two levels of reporting in Contact Center Gateway deployments:

- ACD (child)
- Enterprise (parent)

The addition of the Gateway PGs does not affect the reports on the ACD level; you can run Unified CCE reports that accurately reflect the state of the child system.

However, the data that the child system feeds to the parent does not always correlate on both systems. This lack of correlation affects the reports on the enterprise level. Discrepancies can occur due to timing period issues. Discrepancies can also occur because the Contact Center Gateway does not populate certain database fields.

The system cannot report on locally queued calls on a Unified CCE child that uses Unified CVP, so those calls are not reflected in the statistics.

For more information on reporting, see the *Cisco Unified Contact Center Enterprise Reporting User Guide* at https://www.cisco.com/c/en/us/support/customer-collaboration/unified-contact-center-enterprise/products-user-guide-list.html.

## **Upgrade Considerations for Gateway Deployments**

You can upgrade the parent and child sites independently in a Parent/Child deployment, as long as you stay within the version compatibility bounds. If you are using Unified IP IVR, select a Unified CCE version that is compatible with the Unified Communications Manager version.

See the *Unified CCE Solution Compatibility Matrix* at https://www.cisco.com/c/en/us/support/customer-collaboration/unified-contact-center-enterprise/products-device-support-tables-list.html to determine the correct versions to use.

Consult the following documents for upgrade information as appropriate for your Parent/Child deployment:

| Component                      | Documents                                                                                                    |  |
|--------------------------------|----------------------------------------------------------------------------------------------------|--|
| Unified Communications Manager | https://www.cisco.com/c/en/us/support/unified-communications/unified-communications-manager-callmanager/tsd-products-support-series-home.html |  |
| Unified ICM or Unified CCE     | https://www.cisco.com/c/en/us/support/customer-collaboration/unified-contact-center-enterprise/products-installation-guides-list.html         |  |
| Unified CVP                    | https://www.cisco.com/c/en/us/support/customer-collaboration/unified-customer-voice-portal/tsd-products-support-series-home.html              |  |

**Upgrade Considerations for Gateway Deployments**